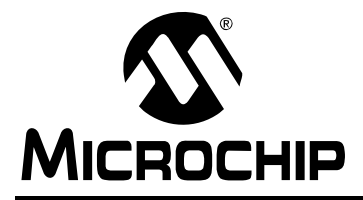

### **Implementing File I/O Functions Using Microchip's Memory Disk Drive File System Library**

*Authors: Peter Reen and Naveen Mohanswamy Microchip Technology Inc.*

#### **INTRODUCTION**

This application note describes the usage of file I/O functions using Microchip's memory disk drive file system library. Microchip's memory disk drive file system is:

- Based on ISO/IEC 9293 specifications
- Known as the FAT16 file system, used on earlier DOS operating systems by Microsoft® Corporation
- Also supports the FAT32 file system
- Most popular file system with SD (Secure Digital) card, CF (CompactFlash®) card and USB thumb drive

Most SD cards and MMCs (MultiMedia Cards), particularly those sized below 2 gigabytes (GBs), use the FAT16 standard. The FAT32 standard can be used to address memory sized between 2 gigabytes and 2 terabytes. This application note provides a method to read and/or write to these storage devices through a microcontroller. The data of these storage devices can be read by a PC, and the data written by a PC can be read by a microcontroller. Most operating systems (i.e., Windows® XP) support the FAT16 and FAT32 file systems.

#### **SD CARDS AND MMCS**

SD cards and MMCs are proprietary and removable Flash technology-based media licensed by the SD Card Association and the MM Card Association (see **["References"](#page-12-0)**).

Functionally, the two card formats are similar. However, the SD card has optional encryption security features that are not customarily found on the MMC. The specifications of these devices and the terms and conditions for their use vary, and should be verified for further application licensing information.

#### **INTERFACE**

The PICtail™ Daughter Board for SD and MMC, Microchip product number AC164122, provides an interface between SD or MMC and a PIC® microcontroller through the Serial Peripheral Interface (SPI) bus. The PICtail Daughter Board is designed to operate with a multitude of demonstration boards, including all those having PICtail or PICtail Plus Daughter Board interfaces.

The SPI protocol uses four basic pins for communication: Serial Data In (SDI), Serial Data Out (SDO), Serial Clock (SCK), and Chip Select  $(\overline{CS})$ . Additionally, all SD card sockets have two electrically determined signals, card detect and write-protect that allow the user to determine if the card is physically inserted and/or write-protected.

The MMC does not have a physical write-protect signal, but most card connectors will default to a non-write-protected state in this case.

For more information about interfacing PIC microcontrollers to SD cards or MMCs, refer to *AN1003,* "*USB Mass Storage Device Using a PIC® MCU*" (DS01003) available on the Microchip web site (www.microchip.com).

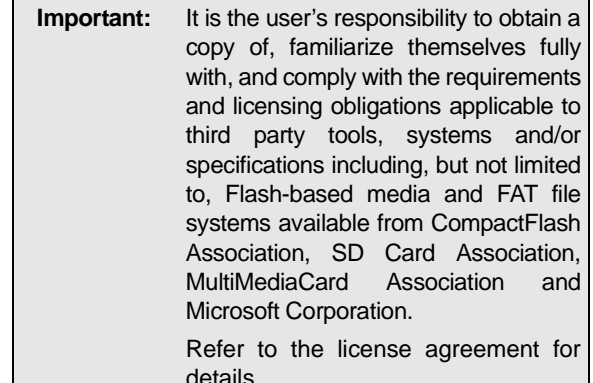

### **CARD FILE SYSTEM**

A FAT16 file system stores data in sectors. A sector size of 512 bytes is common. Since the number of available memory addresses is capped at FFFFh, sectors can be grouped into clusters that share an address to increase the size of the card.

The first sector on a card is the Master Boot Record (MBR). The MBR contains information about different logical subdivisions on a card, known as partitions. Each partition can be formatted with a unique file system. Typically, an SD card or MMC has only one active partition, which comprises the following parts:

- Boot Sector This is the first sector of the partition and contains basic information about the file system type.
- FAT Regions This region is the map of the card, which indicates how the clusters are allocated in the data region. Generally, there are two copies of the FAT in this region to provide redundancy in case of data corruption.
- Root Directory Region In the FAT16 file system, this region follows the FAT region. In the FAT32 file system, the root is an ordinary cluster chain and can be located anywhere on the volume. The root directory is composed of a directory table that contains entries for subdirectories and files. Other directories and files have entries in the directory tables of the directories in the root.

Collectively, the first three sections are the system area. The remaining space is the data region.

• Data Region – Stores file data or subdirectory directory tables. The data stored in this region remains intact even if it is deleted or until it is overwritten.

The FAT16 system uses 16-bit FAT entries, allowing approximately 65,536 ( $2^{16}$ ) clusters to be represented; the FAT32 system uses 32-bit FAT entries (effectively only 28 bits) allowing approximately 268,435,456  $(2^{28})$ clusters to be addressed.

A signed byte in the boot sector defines the number of sectors per cluster for a disk. This byte has a range of -128 to 127. The only usable values in the FAT file system are positive, power-of-two values (1, 2, 4, 8, 16, 32 and 64). This means with the standard 512-byte sector, the FAT16 file system can support a maximum of 2 GB disk space.

The memory structure of an SD card or an MMC is illustrated in [Figure 1](#page-1-0).

#### <span id="page-1-0"></span>**FIGURE 1: DISK STRUCTURE**

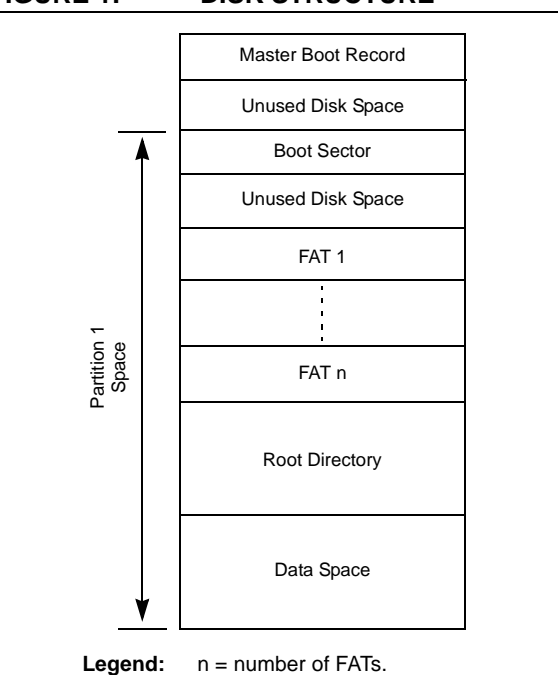

#### **Master Boot Record**

The MBR contains information that is used to boot the card and information about the partitions on the card. The information in the MBR is programmed at the time of manufacture and any attempt to write to the MBR could render the disk unusable.

[Table 1](#page-1-1) provides the contents of the MBR.

<span id="page-1-1"></span>**TABLE 1: CONTENTS OF THE MBR**

| <b>Offset</b>    | <b>Description</b>                    | <b>Size</b> |
|------------------|---------------------------------------|-------------|
| 000h             | Boot Code (machine code and<br>data). | 446 bytes   |
| 1BEh             | Partition Entry 1.                    | 16 bytes    |
| 1CE <sub>h</sub> | Partition Entry 2.                    | 16 bytes    |
| 1DE <sub>h</sub> | Partition Entry 3.                    | 16 bytes    |
| 1EEh             | Partition Entry 4.                    | 16 bytes    |
| 1FEh             | Boot Signature Code (55h AAh).        | 2 bytes     |

#### **Partition Entry in the MBR**

A partition table entry of the master boot record contains the Information about a partition on the disk. A file system descriptor is included in the entry to indicate which type of file system was specified when the partition was formatted. The following file descriptor values indicate the FAT16 formatting:

- 04h (16-bit FAT, < 32M)
- 06h (16-bit FAT, ≥ 32M)
- 0Eh (DOS CHS mapped)

SD cards generally contain a single active partition.

[Table 2](#page-2-0) provides the contents of a partition table entry.

| <b>Offset</b> | <b>Description</b>                                                                            | <b>Size</b> |
|---------------|-----------------------------------------------------------------------------------------------|-------------|
| 00h           | Boot Descriptor (80h if<br>active partition, 00h if inactive).                                | 1 byte      |
| 01h           | <b>First Partition Sector.</b>                                                                | 3 bytes     |
| 04h           | File System Descriptor.                                                                       | 1 byte      |
| 05h           | <b>Last Partition Sector.</b>                                                                 | 3 bytes     |
| 08h           | Number of Sectors between the<br>Master Boot Record and the First<br>Sector of the Partition. | 4 bytes     |
| 0Ch           | Number of Sectors in the Partition.                                                           | 4 bytes     |

<span id="page-2-0"></span>**TABLE 2: PARTITION TABLE ENTRY**

#### **Boot Sector**

This is the first sector of a partition. It contains file system information and pointers to important parts of the partition. The first entry in the boot sector is a command to jump past the boot information.

[Table 3](#page-2-1) provides the entire content of the boot sector.

<span id="page-2-1"></span>**TABLE 3: BOOT SECTOR ENTRY**

| <b>Offset</b>   | <b>Description</b>                                        | <b>Size</b> |
|-----------------|-----------------------------------------------------------|-------------|
| 00h             | Jump Command.                                             | 3 bytes     |
| 03h             | OEM Name.                                                 | 8 bytes     |
| 0Bh             | Bytes per Sector.                                         | 2 bytes     |
| 0Dh             | Sectors per Cluster.                                      | 1 byte      |
| 0Eh             | Total Number of Reserved<br>Sectors.                      | 2 bytes     |
| 10 <sub>h</sub> | Number of File Allocation Tables.                         | 1 byte      |
| 11h             | Number of Root Directory Entries.                         | 2 bytes     |
| 13h             | Total Number of Sectors (bits 0-15<br>out of 48).         | 2 bytes     |
| 15h             | Media Descriptor.                                         | 1 byte      |
| 16h             | Number of Sectors per FAT.                                | 2 bytes     |
| 18h             | Sectors per Track.                                        | 2 bytes     |
| 1Ah             | Number of Heads.                                          | 2 bytes     |
| 1Ch             | Number of Hidden Sectors.                                 | 4 bytes     |
| 20h             | <b>Total Number of Sectors</b><br>(bits 16-47 out of 48). | 4 bytes     |
| 24h             | Physical Drive Number.                                    | 1 byte      |
| 25h             | Current Head.                                             | 1 byte      |
| 26h             | Boot Signature.                                           | 1 byte      |
| 27h             | Volume ID.                                                | 4 bytes     |
| 2Bh             | Volume Label.                                             | 11 bytes    |
| 36h             | File System Type (not for<br>determination).              | 8 bytes     |
| 1FEh            | Signature (55h, AAh).                                     | 2 bytes     |

#### **Root Directory**

The root directory stores file and directory information in 32-byte entries. Each entry includes the filename, file size, the address of the first cluster of the file and the time the file was created or modified.

In the FAT16 file system, the root directory region is located after the FAT region. In the FAT32 file system, the root is an ordinary cluster chain and can be located anywhere on the volume.

**Note:** Generally, a file entry conforms to "eight dot three" short filename format. Only digits, 0 to 9, letters, A to Z, the space character and special characters, '! # \$ % & () -  $\omega \wedge \omega'$  { } ~ ',', are used. Although it is customary to consider the period (.) and extension as elements of the filename, in this case, none of the characters after the initial name are used as part of the actual filename. For example, a file named FILE.txt would have the filename  $FILE \_ \_ \_$ the root directory with the final four

characters replaced by four instances of the space character, 20h.

[Table 4](#page-3-1) provides the contents of a root directory entry.

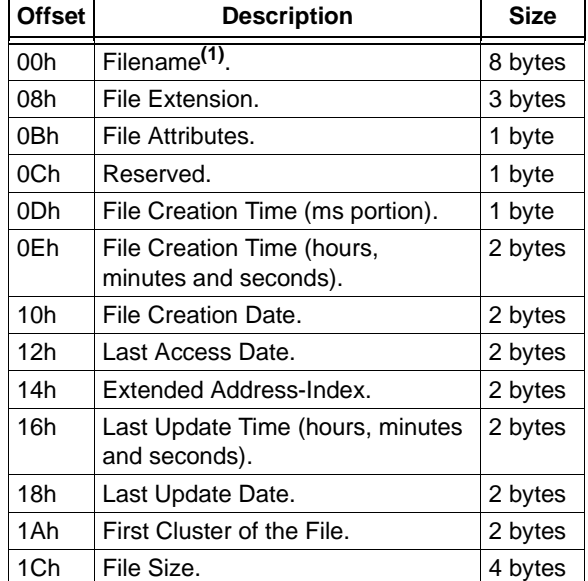

#### <span id="page-3-1"></span>**TABLE 4: ROOT DIRECTORY ENTRIES**

**Note 1:** The first character of the filename can take on special values (see [Table 5\)](#page-3-0).

#### <span id="page-3-0"></span>**TABLE 5: POSSIBLE VALUES FOR THE FIRST CHARACTER IN THE DIRECTORY FILENAME**

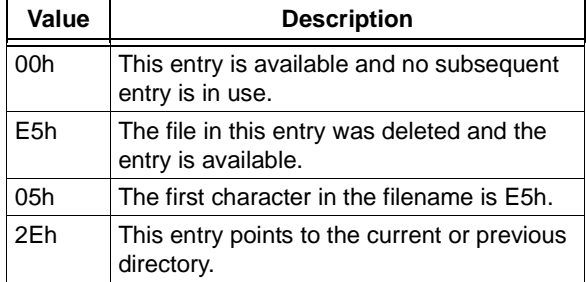

#### **File Allocation Table**

The FAT has space for an entry that corresponds to every cluster in the data cluster section of the partition. This entry would be 2 bytes in case of FAT16 and 4 bytes in the FAT32 file system. For example, the third set of two bytes in the FAT will correspond to the first cluster in the data region.

[Figure 2](#page-4-0) illustrates an example of this. A value placed in each position can indicate many things.

[Table 6](#page-4-1) provides a list of FAT values.

Each file has at least one cluster assigned to it. If that file size is smaller than the size of a cluster, the FAT entry for that cluster will contain the last cluster value indicating that there are no more clusters assigned to that file; else, it will contain the value of the next cluster of the file. By linking clusters in this way, the FAT can create a chain of clusters to contain larger files and can allocate non-sequential clusters to a file. [Figure 2](#page-4-0) illustrates an example of this.

It is important to note that the values that would point towards Clusters 0 and 1 are reserved to indicate special conditions. Because of this, the first cluster in the data region is labeled as Cluster 2. The FAT entries corresponding to Clusters 0 and 1 contain the media descriptor, followed by bytes containing the value, FFh.

#### <span id="page-4-1"></span>**TABLE 6: FAT VALUES**

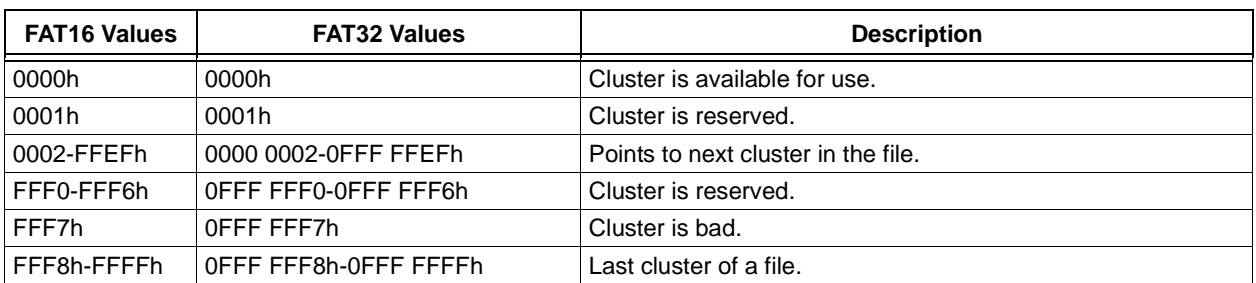

#### <span id="page-4-0"></span>**FIGURE 2: FAT CLUSTER CHAIN**

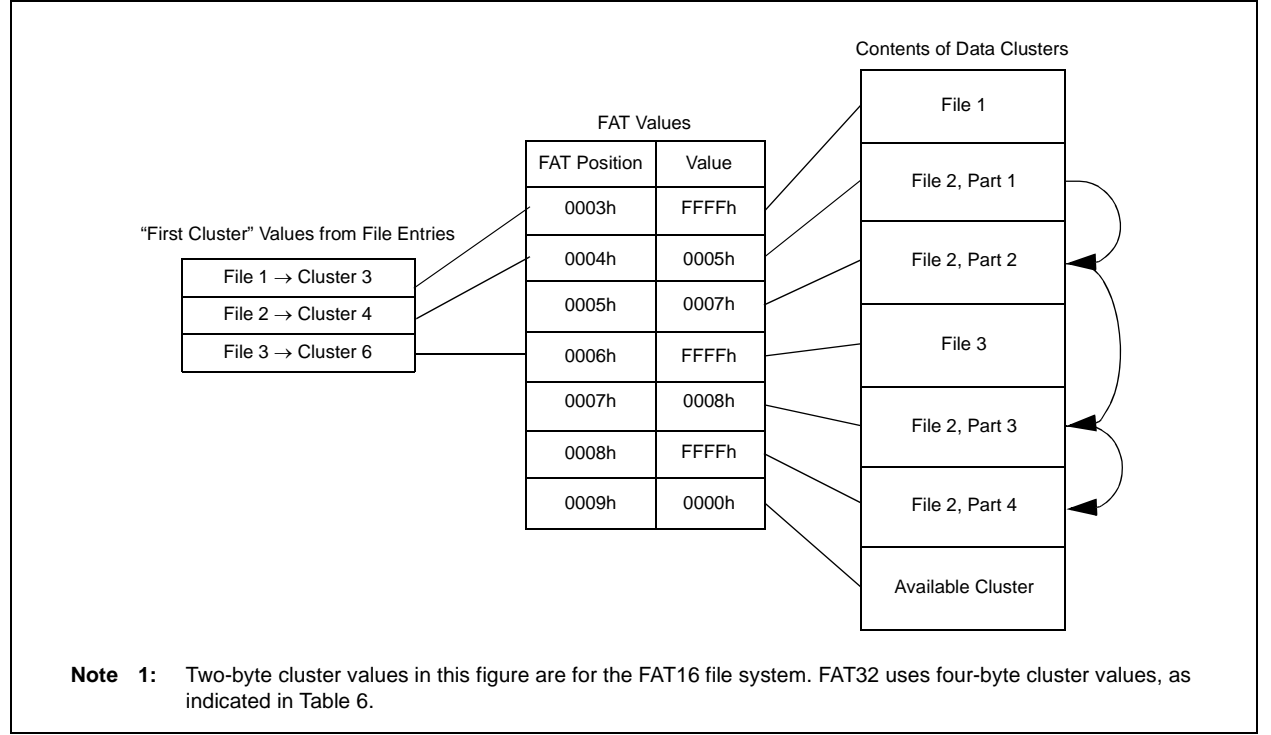

The "First Cluster" values in three file entries in the root directory indicate the start of three files. The FAT Values demonstrate the links between the files. File 1 and 3 are smaller than the size of a cluster; hence, only one cluster is assigned to them. The entries in the FAT that correspond to these files contain only the End-Of-File (EOF) value.

File 2 is larger than three clusters, but smaller than four; hence, four clusters are assigned to it. Since three consecutive clusters were not available when File 2 was created, nonconsecutive clusters were assigned to it; this is called "fragmentation". Each value in the FAT for File 2 point to the next cluster in the file. The last entry in the FAT for File 2 contains the End-Of-File value.

#### **Directories**

Except for the root directory, the directories in this file system are written in the same way that files are written. Each directory occupies one or more clusters in the data section of the partition, and has its own directory entry and chain of FAT entries. Bit four of the attribute field in the directory entry of a directory is set, indicating that the entry belongs to a directory. Directory names in this library follow the short filename format (8.3 format). Directories differ from files; they do not have an extension.

Each directory contains 32-byte directory entries. Two directory entries, the dot entry and the dot dot entry are present in every directory except the root directory. The dot entry is the first entry in any subdirectory. The name value in this entry is a single dot (2Eh) followed by ten space characters (20h). The pointer of this entry to the first cluster of its "file" will actually point to the cluster that contains the entry itself. The dot dot entry is similar, except the name contains two dots followed by nine spaces, and the pointer to the first cluster in the "file" will point to the directory that contains the entry for the directory that the dot dot entry is in (the previous directory).

When the directories are enabled in this library, all file modification will be done in the Current Working Directory (CWD). When the card is initialized by calling FSInit, the CWD is automatically set to the root directory. After this, the CWD can be changed with the FSchdir function.

Follow these conventions when specifying path names in the directory manipulation functions:

Directory names in a path string are delimited by the backslash character (\). When denoting a backslash character in a string, an additional backslash must be added as part of an escape sequence, as the backslash is used by C to begin escape sequences.

- If the first character of a path string is a backslash, the path will be assumed to be specified relative to the root directory.
- If a path string begins with a directory name, the path will be assumed to be specified relative to the current working directory.
- If a dot (.) or dot dot (..) is included in the path as a directory name, the code will operate using those directory entries.

For example, if the user changes the CWD to ".  $\text{TEST}\ldots\text{Test}$ ......, the current working directory would not change from where it originally started, assuming that the directory, TEST, exists in the original directory.

**Note:** When hard-coding the string in C, double backslashes are required. Refer to the API descriptions of FSmkdir, FSchdir, FSrmdir and FSgetcwd.

[Table 7](#page-5-0) provides more examples of path strings.

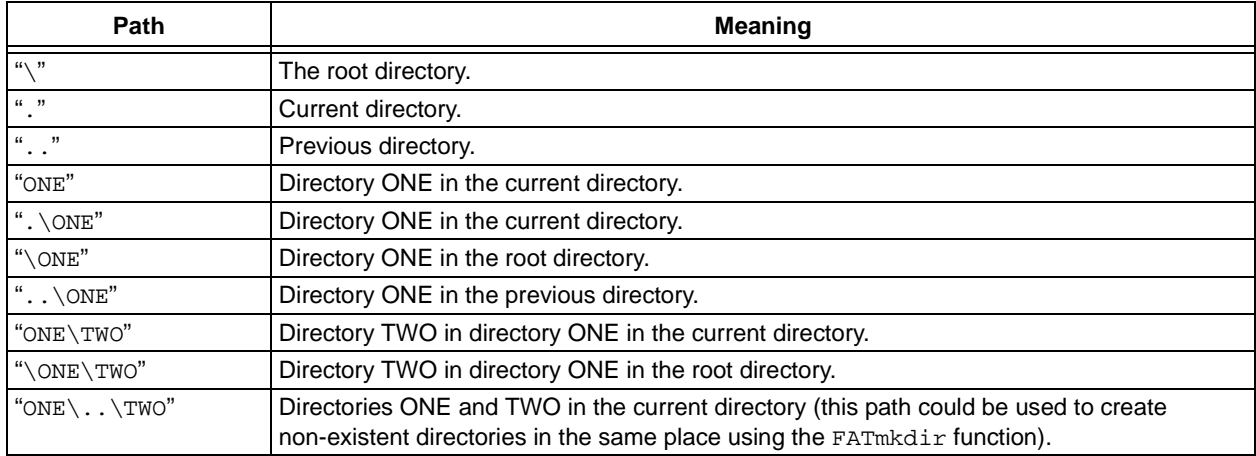

#### <span id="page-5-0"></span>**TABLE 7: EXAMPLE DIRECTORY PATH STRINGS**

### **SOFTWARE LIBRARY**

#### **User Functions**

To manage file and disk manipulation, call functions are provided in [Table 8](#page-6-0).

<span id="page-6-0"></span>**TABLE 8: FILE AND DISK MANIPULATION FUNCTIONS**

| <b>Function Name</b>                | <b>Description</b>                                                                                                    |
|-------------------------------------|----------------------------------------------------------------------------------------------------|
| FSInit                              | Initializes the card, loads the master boot record (partition information), loads the boot sector<br>and updates the parameters passed into it with its information.                                                                                                    |
| FSfclose                            | Updates the file information, writes the remaining entry in and frees the RAM from the heap<br>that was used to hold the information about that file. This also updates the time-stamp<br>information for the file.                                                                                                    |
| FSfeof                              | Verifies if the end of the file has been reached.                                                                                                    |
| FSfopen                             | Allocates space in the heap for file information. If the file being opened already exists,<br>FSfopen can open it so that the data would be appended at the end of the file, erase it and<br>create a new file with the same name to be written to, or simply open it for reading. If the file<br>does not exist, FSf open can create it. This function then returns a pointer to the structure in<br>the heap that contains information for this file.                                                                                |
| FSfopenpgm                          | Opens a file on the SD card and associates an FSFILE structure (stream) with it using<br>arguments specified in ROM. This function is necessary only on the PIC18 architecture.                                                                                                    |
| FSfread                             | Reads information from an open file to a buffer. The number of bytes written can be specified<br>by its parameters. If FSfread is called consecutively on the same open file, the read will<br>continue from the place it stopped after the previous read. This function returns the number of<br>data objects read.                                                                                                    |
| FSfseek                             | Changes the position in a file. When a user calls FSfseek, they specify the base address to<br>set, which can either be at the beginning or end of the file, or at the current position in the file.<br>The user also specifies an offset to add to the base (note that if the base address is at the end<br>of the file, the offset will be subtracted). Hence, if FSfseek is called with the base set to the<br>beginning of the file and a specified offset of '0', the position would be changed to the first byte<br>of the file. |
| FSftell                             | Returns the current position in the file. The first position in the file is the first byte in the first<br>sector of the first cluster, which has the value '0'. Hence, if a file was created and 2000 bytes<br>were written to it, FSftell would return the number 1999 if it was called.                                                                                                    |
| FSfwrite                            | Writes information from a buffer to an open file. The algorithm it uses reads a sector from the<br>data region of the disk to SRAM, modifies the relevant bytes and then writes the sector back to<br>the disk. Because each FSfwrite call reads the data first, the ability to open multiple files at a<br>time is supported. This also means that writing data in larger blocks takes less time than writing<br>the same data in smaller blocks as fewer sector reads and writes will be needed.                                     |
| FSremove                            | Searches for a file based on a filename parameter passed into it. If the file is found, its directory<br>entry is marked as deleted and its FAT entry is erased.                                                                                                    |
| FSremovepgm                         | Deletes the file identified by a given filename. If the file is opened with FSfopen, it must be<br>closed before calling FSremovepgm. The filename must be specified in ROM. This function is<br>necessary only on the PIC18 architecture.                                                                                                    |
| FSrename                            | Changes the name of a file or directory. If the pointer passed into this function is NULL, the<br>name of the current working directory will be changed.                                                                                                    |
| FSrewind                            | Resets the position of the file to the beginning of the file.                                                                                                    |
| FSmkdir (directory<br>manipulation) | Creates a new subdirectory in the current working directory.                                                                                                    |
| FSchdir (directory<br>manipulation) | Changes the current working directory to the one specified by the user.                                                                                                    |
| FSrmdir (directory<br>manipulation) | Deletes the specified directory. The user may also choose to specify whether subdirectories<br>and files contained within the deleted directory are removed. If the user does not permit the<br>function to delete subdirectories, it fails if the user attempts to delete a non-empty directory.                                                                                                    |

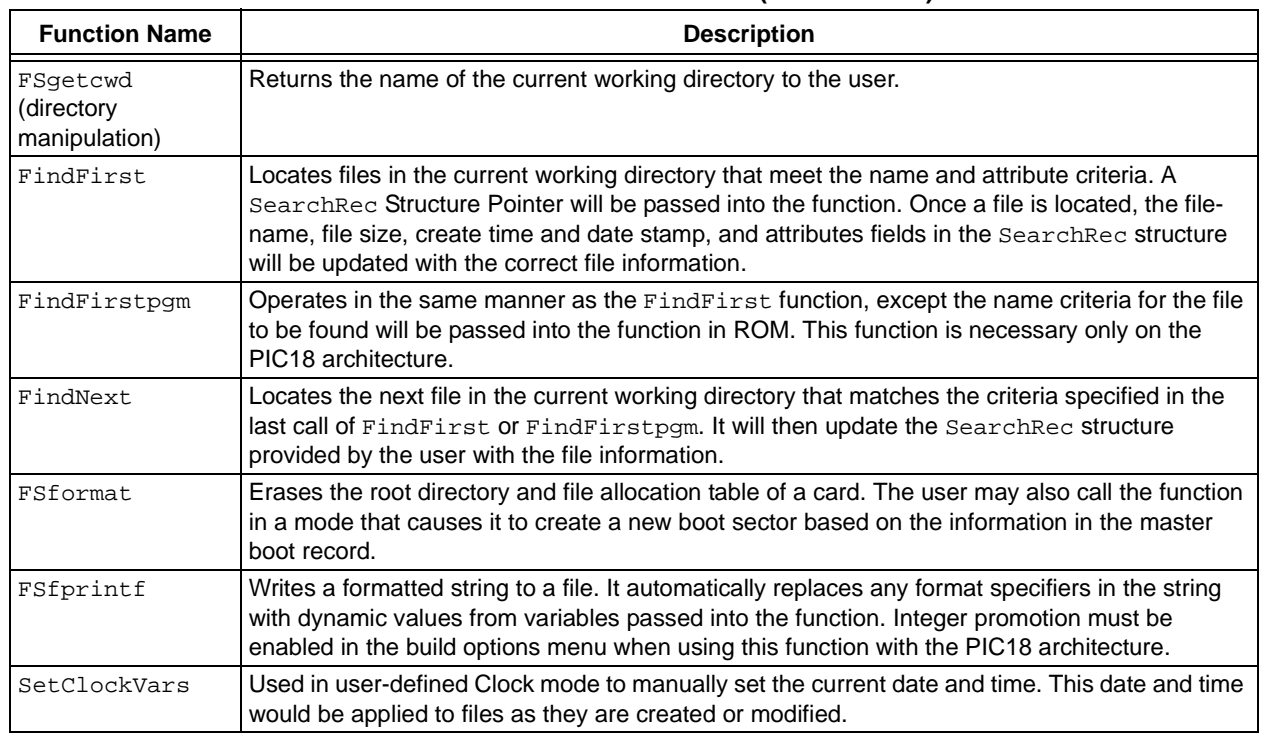

#### **TABLE 8: FILE AND DISK MANIPULATION FUNCTIONS (CONTINUED)**

#### **Library Setup**

This section provides a list of customizations that can be used with this library. Perform the following steps before compiling a project:

- 1. Add the appropriate physical layer file to the project. Interfaces for the SD card in SPI mode (SD-SPI.c, SD-SPI.h) and the CompactFlash card using the PMP module (CF-PMP.c, CF-PMP.h) or manual bit toggling (CF-Bit transaction.c, CF-Bit transaction.h) are provided. Set the appropriate physical layer header file by including one of the filenames in FSconfig.h.
- 2. Define the system clock frequency in FSconfig.h.
- 3. Users, who want to configure static memory for file objects should specify the maximum number of files that are going to be open at any one time in FSconfig.h.
- 4. Users, who want to configure SD SPI interface should specify the appropriate register names in SD-SPI.h.

For example, if SPI module 1 is used on PIC24, change the definition of SPI1CON to SPI1CON1. If module 2 is used, change the definition to SPI2CON1.

- 5. PIC18 users should modify the linker file to include a 512-byte section of RAM that will act as a buffer for file reads/writes. This buffer is defined at the top of the physical interface files. Also create a section in the linker mapped to this RAM called dataBuffer. Repeat this process to create a buffer for FAT reads and writes. This buffer requires a section mapped to the RAM you allocate called FATBuffer.
- 6. Users, who want to configure dynamic memory to allocate file objects should set the corresponding preprocessor directive in the FSconfig.h file to "#if 1". If PIC18 is used, a section called, \_SRAM\_ALLOC\_HEAP, must be created in the linker file that contains enough memory to contain all the opened file objects. Each file object is 46 bytes. Due to variation in the memory allocation algorithm, the allocated memory size will be larger. This is also true when using a PIC24. Verify that enough memory was allocated to the heap. Include the salloc.c and salloc.h files in the project when using PIC18. When using dynamic memory allocation with the PIC24, a heap in the MPLINK30 tab of the Build Options menu should be created.
- 7. Set the library path and include path (and linker path, if PIC18) in the General tab of the Build Options menu.
- 8. Set the required input and output pins in your physical layer header file (SD-SPI.h, CF-PMP.h, …).
- 9. Make sure that all pins used are configured as digital I/Os, including the PORTB pins set in the Configuration registers and any pins that could be analog channels for the A/D converter.
- 10. Select the appropriate device and language toolset. The compiled code will be appropriate to the processor type (PIC18, PIC24F, PIC24H, dsPIC30 or dsPIC33).
- 11. There are several definitions in FSconfig.h that can be used to disable option (functionality) to save code space if these functions are not required. To enable the functionality, uncomment the option definition in the code. The available options are shown in [Table 9:](#page-8-0)

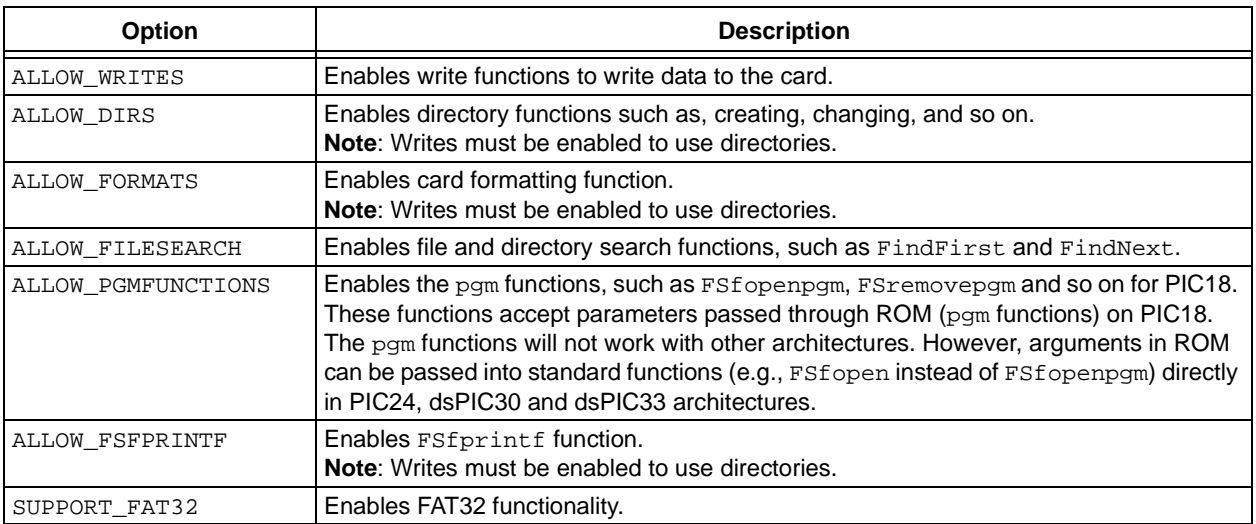

#### <span id="page-8-0"></span>**TABLE 9: LIBRARY OPTIONS**

12. Uncomment a define to select a Clock mode for determining file create/modify/access times. The Increment Time-Stamp mode will set the times to a static value and will not provide accurate timing values. This mode is useful when file times are unimportant, as it reduces complexity. The User-Defined Clock mode will allow the user to manually set the timing values using the

SetClockVars function. The Use Real-Time Clock mode will set the timing values automatically based on the values in the Real-Time Clock and Calendar (RTCC) module. This mode will require the user to enable and configure the RTCC module, and it is not available in architectures that do not support RTCC.

#### **FAT16/FAT32 Initialization and File Creation**

The following C18 code example illustrates a basic sequence of function calls to open a file for reading. This example initializes the card with the FSInit function, and then calls FSfopen to create a new file. Then, the code calls FSfopenpgm, a function which performs the same function as FSfopen, but accepts

ROM parameters. This call opens an existing file in the Read mode. The code reads one 10-byte object and five 1-byte objects from the existing file. The example also describes how the code writes these objects to the newly created files, and then closes both the files. Finally, the code deletes the old file. It is important to close a currently open file before deleting it.

**EXAMPLE 1: INITIALIZATION AND FILE CREATION FOR PIC18**

```
#include "FSIO.h"
#define bfrsize 5
   void main(void)
   {
       FSFILE *pOldFile, pNewFile;
       char myData[20];
       char bfr [6];
       int bytesRead, bytesWritten;
       char newFile[] = "newfile.txt";
       char writeArg = "w";
       // Must initialize the FAT16/FAT32 library. It also initializes SPI and other related 
          pins.
       if( !FSInit() )
           // Failed to initialize FAT16 – do something…
           return 1; // Card not present or wrong format
       // Create a new file
       pNewFile = FSfopen (newFile, writeArg);
       // Open an existing file to read
       pOldFile = FSfopenpgm ("myfile.txt", "r");
       if ( pOldFile == NULL )
           // Either file is not present or card is not present
           return 1;
       // Read 10 bytes of data from the file.
       bytesRead = FSfread((void*)myData, 10, 1, pOldFile);
       // read bfrSize (5) items (of size 1 byte). returns items count
       bytesRead = FSfread( (void *)bfr, 1, bfrSize, pOldFile );
       // Write those fifteen bytes to the new file
       bytesWritten = FSfwrite ((void *) myData, 10, 1, pNewFile);
       bytesWritten = FSfwrite ((void *) bfr, 1, bfrSize, pNewFile);
       // After processing, close the file.
       FSfclose( pOldFile );
       FSfclose (pNewFile);
       //Delete the old file
       FSremovepgm ("myfile.txt");
    }
```
#### **Memory Usage**

[Table 10](#page-10-0) provides the unoptimized memory usage for the file interface library using the SD-SPI physical layer. 512 bytes of data memory are used for the data buffer and an additional 512 bytes are used for the file allocation table buffer. Additional data memory would be required based on the number of files opened at a

time. The default values provided are for two files opened in Static Allocation mode. The C18 data memory value includes a 200h byte stack. The first row of the table indicates the smallest amount of memory that the library will use (for Read-Only mode), and each subsequent row indicates the increase in memory caused by enabling other functionality.

<span id="page-10-0"></span>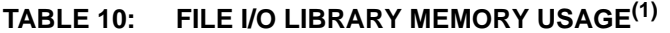

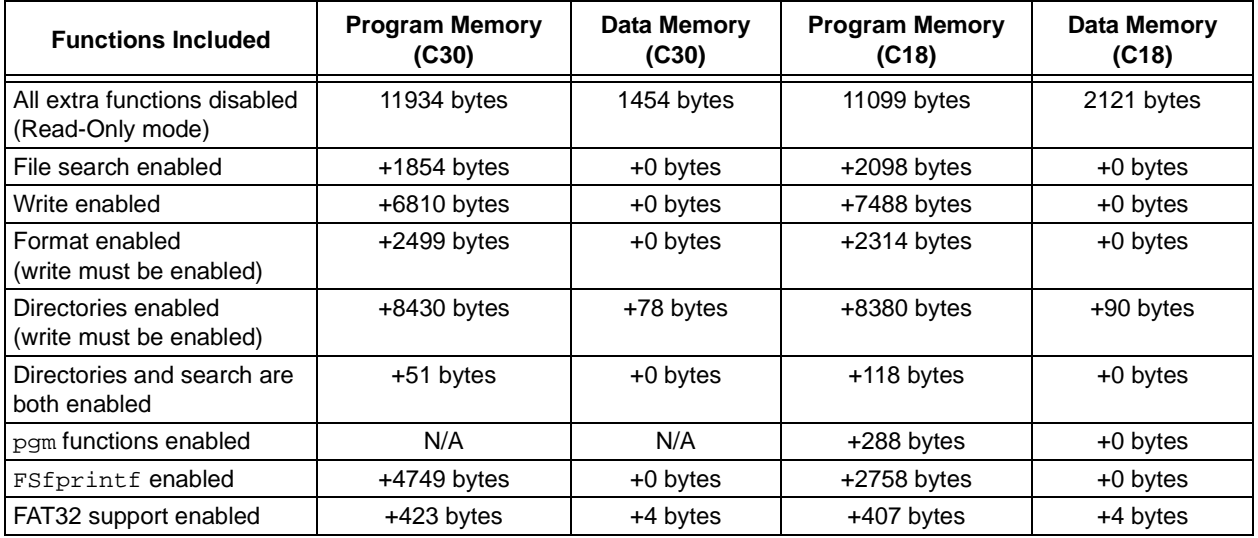

**Note 1:** This is a resource requirement for V1.02. Refer to the ReadMe file for version-specific resource requirements. This library was compiled using MPLAB® C18 v8.02, v.3.13 and C30 v.3.01 compilers.

#### **Prerequisites**

- During sector reads and writes, the card should not be removed.
- The size of the PIC18 stack might have to be increased. Otherwise, a stack overflow could occur when functions are called and the data is pushed to the stack. If the stack size is increased in this way, the memory model in the **Project > Build Options > C18** tab must be set to "Multi-Bank Model". To change the size of the stack, the linker script must be modified. An example of this is given in **[Appendix A: "The](#page-13-0)  [PIC18 Linker Script"](#page-13-0)**.

#### **Description of Data Types and Structures**

- DISK The DISK structure contains information about the physical disk. Never directly use the information stored in this structure.
- FILE The FILE structure contains information about a file on the disk. Never directly use the information stored in this structure.
- Types defined in GenericTypedefs.h:
	- $BYTE An unsigned char (8 bits)$
	- WORD A short int (16 bits)
	- SWORD An unsigned short long (24 bits)
	- DWORD An unsigned long (32 bits)
- SearchRec The SearchRec structure contains the name, create time and date stamps, size and attributes of a file found using the FindFirst, FindFirstpgm or FindNext function.

[Table 11](#page-11-0) provides the contents of the SearchRec structure.

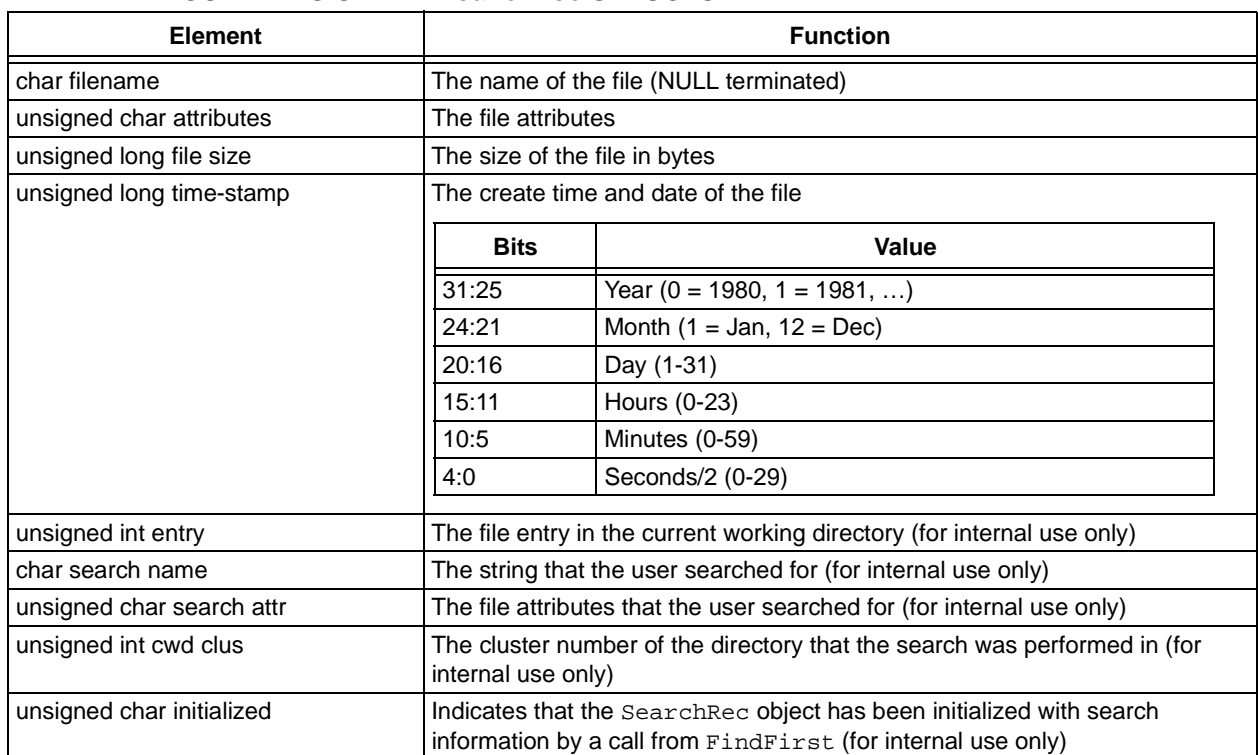

#### <span id="page-11-0"></span>**TABLE 11: CONTENTS OF THE SearchRec STRUCTURE**

### **UNSUPPORTED FEATURES**

Long filenames are not supported.

### <span id="page-12-0"></span>**REFERENCES**

- • [SD Card Association h](http://www.sdcard.org)ttp://www.sdcard.org
- •CompactFlash<sup>®</sup> Association [h](http://www.compactflash.org)ttp://www.compactflash.org
- The following documents are referenced by this application note.
	- SD Memory Card Specifications, Part 1 "*Physical Layer Specification*", Version 1.01, September 2000
	- SD Memory Card Specifications, Part 2 "*File System Specification*", Version 1.0, February 2000
- • [MultiMediaCard Association](http://www.mmca.org)  [h](http://www.mmca.org)ttp://www.mmca.org
- • [PCGuide: FAT File System Disk Volume Structures](http://www.pcguide.com/ref/hdd/file/fat.htm)  [h](http://www.pcguide.com/ref/hdd/file/fat.htm)ttp://www.pcguide.com/ref/hdd/file/fat.htm
- • [ISO/IEC 9293](http://www.iso.ch/iso/en/CatalogueDetailPage.CatalogueDetail?CSNUMBER = 21273)  [h](http://www.iso.ch/iso/en/CatalogueDetailPage.CatalogueDetail?CSNUMBER = 21273)ttp://www.iso.ch/iso/en/CatalogueDetailPage. CatalogueDetail?CSNUMBER = 21273
- • [FAT32 File System Specification](http://www.microsoft.com/whdc/system/platform/firmware/fatgen.mspx)  [h](http://www.microsoft.com/whdc/system/platform/firmware/fatgen.mspx)ttp://www.microsoft.com/whdc/system/ platform/firmware/fatgen.mspx
- • [From Wikipedia](http://en.wikipedia.org/wiki/Fat16)  [h](http://en.wikipedia.org/wiki/Fat16)ttp://en.wikipedia.org/wiki/Fat16

### **CONCLUSION**

File creation and storage are undoubtedly useful for applications that need to store large or small amounts of data over a long period. By using this application note and the C18/C30 code provided with it, project development time can be minimized.

#### <span id="page-13-0"></span>**APPENDIX A: THE PIC18 LINKER SCRIPT**

This sample linker script reserves three blocks of memory:

- Specified by section, \_SRAM\_ALLOC\_HEAP
- Specified by section, dataBuffer
- Specified by section, FATBuffer

#### <span id="page-13-1"></span>**EXAMPLE A-1: PIC18 LINKER SCRIPT**

The heap section need not be reserved if dynamic memory is not being used to store file objects.

This script contains a 0x200 byte stack. If a stack spans multiple memory banks, like the [Example A-1](#page-13-1) script does, the "Multi-Bank" model should be selected from the Project Build Options menu.

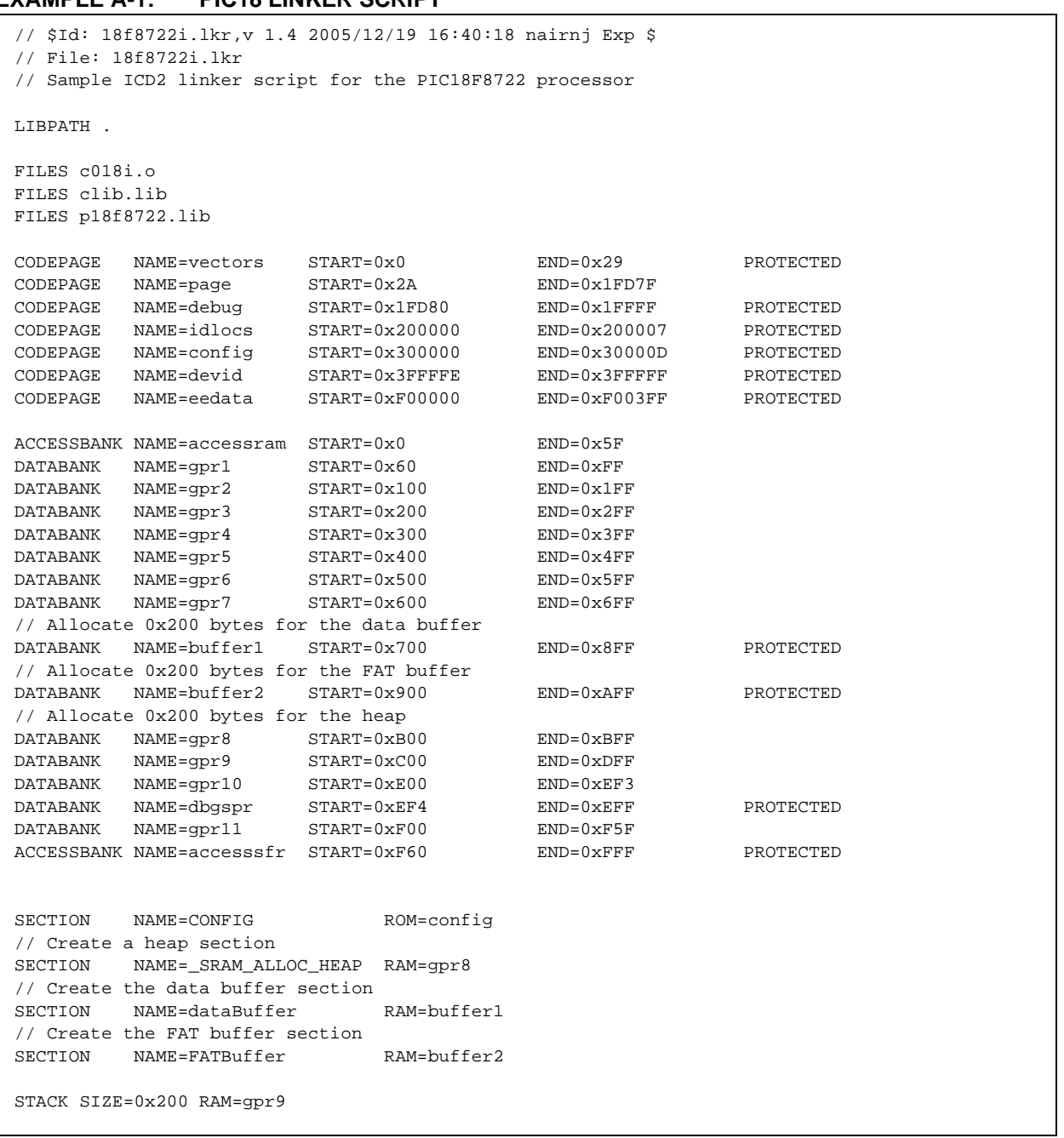

### **APPENDIX B: API DETAILS**

#### **FSInit**

This API initializes the hardware and mounts the card in the library. If the card is not detected, it returns FALSE. This must be called before calling any other API function. If the card is removed and inserted, the application must call FSInit to remount the card. To verify if the card is present, call the MediaIsPresent () low-level function.

#### **Syntax**

int FSInit(void)

#### **Parameters**

None

#### **Return Values**

TRUE if card is present and the format is FAT12, FAT16 or FAT32; FALSE otherwise.

#### **Precondition**

None

#### **Side Effects**

None

#### **EXAMPLE B-1: FSInit CODE**

// Initialize library and detect card

if ( FSInit() != TRUE )

// Failed to initialize FAT16

#### **FSfclose**

This API closes an opened file.

#### **Syntax**

int FSfclose( FSFILE \*stream )

#### **Parameters**

stream - A pointer to a FILE structure obtained from a previous call of FSfopen.

#### **Return Values**

Returns 0 on success. Returns EOF (-1) on failure.

#### **Precondition**

FSfopen was called and the stream contains the pointer returned by FSfopen.

#### **Side Effects**

None

#### **EXAMPLE B-2: FSfclose CODE**

```
if( FSfclose( stream ) == EOF )
{
   // Failed to close the file
   ...
}
...
```
#### **FSfeof**

This API detects if End-Of-File (EOF) position is reached.

#### **Syntax**

int FSfeof( FSFILE \*stream )

#### **Parameters**

stream - Pointer to opened file.

#### **Return Values**

Returns non-zero if the End-Of-File (EOF) indicator is reached. Returns 0 otherwise.

#### **Precondition**

File is opened successfully.

#### **Side Effects**

None

#### **EXAMPLE B-3: FSfeof CODE**

```
if (FSfeof (pFile) == 0)
{
   // Error
   ...
}
```
#### **FSfopen**

This API opens a file on the card and associates a FILE structure (stream) with it.

#### **Syntax**

FSFILE \* FSfopen ( const char \* fileName, const char \*mode )

#### **Parameters**

- filename A NULL terminated char string specifying the filename. This string must be stored in RAM. The filename must be less than 8 characters, followed by a radix (.), followed by an extension containing three or lesser characters. The filename cannot contain any directory or drive letter information.
- mode A NULL terminated string specifying the file operation. This string must also be specified in RAM for PIC18.

The valid strings are:

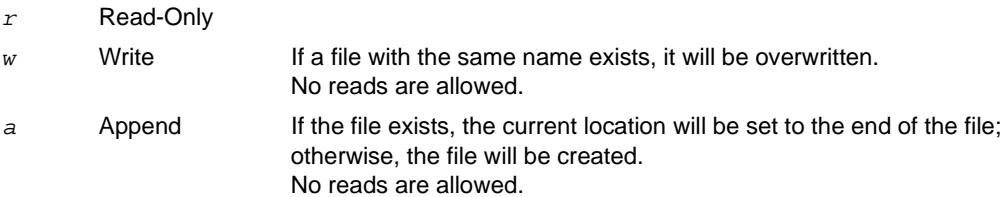

#### **Return Values**

A pointer to an FSFILE structure to identify the file in subsequent operations; NULL if the specified file could not be opened.

#### **Precondition**

FSInit is called.

#### **Side Effects**

None

#### **EXAMPLE B-4: FSfopen CODE**

// Create argument strings in RAM and use them to call the function

```
 FSFILE * fPtr;
char [11] name = "myFile.txt";
char [2] modeArg = "w";
 fPtr = FSfopen( name, modeArg );
```
#### **FSfopenpgm**

This API opens a file on the SD card and associates a FSFILE structure (stream) with it using arguments specified in ROM.

#### **Syntax**

FSFILE \* FSfopenpgm (const rom char \* fileName, const rom char \*mode)

#### **Parameters**

filename – A NULL terminated char string specifying the filename. This string must be stored in ROM. The filename must be less than 8 characters, followed by a radix (.), followed by an extension containing three or less characters. The filename cannot contain any directory or drive letter information.

mode – A NULL terminated string specifying the file operation. This string must also be specified in ROM.

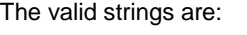

*r* Read-Only w Write If a file with the same name exists, it will be overwritten. No reads are allowed. *a* Append The file must exist for this operation. No reads are allowed.

#### **Return Values**

A pointer to the FILE structure to identify the file in subsequent operations, NULL if the specified file could not be opened.

#### **Precondition**

FSInit is called.

#### **Side Effects**

None

#### **EXAMPLE B-5: FSfopenpgm CODE**

// Create a file called MYFILE.TXT FSFILE \* fPtr; fPtr = FSfopen( "myfile.txt", "w");

#### **FSfread**

This API reads data from the previously opened file. FSfread reads n items of data, each of length size bytes from the given file stream. The data is copied to the buffer pointed by  $ptr$ . The total number of bytes transferred is n \* size.

#### **Syntax**

size\_t FSfread( void \*ptr, size\_t size, size\_t n, FSFILE \*stream )

#### **Parameters**

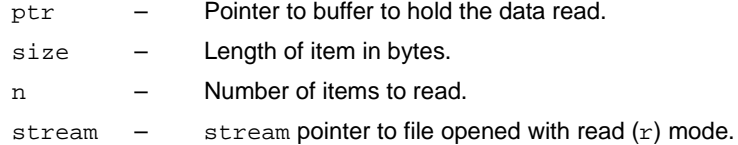

#### **Return Values**

On success, FSfread returns the number of items (not bytes) actually read. On End-Of-File or error it returns '0'.

#### **Precondition**

File is opened in Read mode.

#### **Side Effects**

None

#### **EXAMPLE B-6: FSfread CODE**

```
...
//Read 100 packets of size 10 bytes each 
nItems = FSfread( bfr, 10, 100, pFile ); 
if( nItems == 0 )
{
   // No packet was read
   ...
}
else if( nItems < 100 )
{
   // did not read all 100 packets. Possible EOF
   ....
}
else
{
   //read all 100 packets
   ...
}
```
#### **FSfseek**

This API moves the File Pointer position associated with the stream. The new position is offset bytes from the file location given by whence.

#### **Syntax**

int FSfseek( FSFILE \*stream, long offset, int whence )

#### **Parameters**

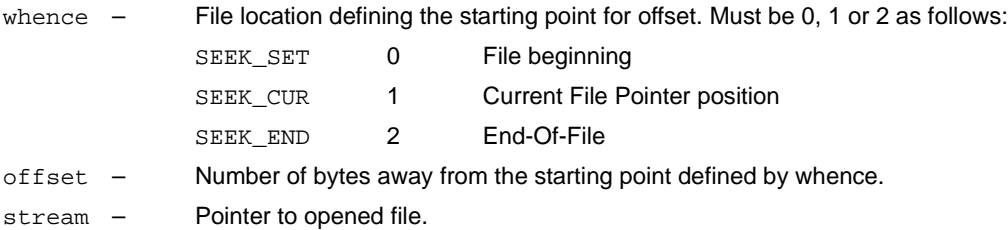

#### **Return Values**

Return 0 if success. Returns -1 on error.

#### **Precondition**

File is opened successfully.

#### **Side Effects**

None

#### **EXAMPLE B-7: FSfseek CODE**

```
// move 100 bytes forward from the current
position
```

```
if( FSfseek( pFile, 100, SEEK_CUR ) != 0 )
{
  ... // handle error condition
}
```
#### **FSftell**

This API returns the current position of the File Pointer.

#### **Syntax**

long FSftell( FSFILE \*stream )

#### **Parameters**

stream - Pointer to opened file.

#### **Return Values**

Returns the current File Pointer position on success. Returns -1 on error.

#### **Precondition**

File is opened successfully.

#### **Side Effects**

None

#### **EXAMPLE B-8: FSftell CODE**

```
// get current file position
     long pos = FSftell( pFile );
    if (pos == -1){
   ... //handle error condition
}
```
#### **FSfwrite**

This API writes data to the previously opened file, FSfwrite, writes n items of data, each of length size bytes to the given file stream. The data is copied from the buffer pointed to by  $ptr$ . The total number of bytes transferred is n\* size.

#### **Syntax**

```
size_t FSfwrite( const void *ptr, size_t size, size_t n, FSFILE *stream )
```
#### **Parameters**

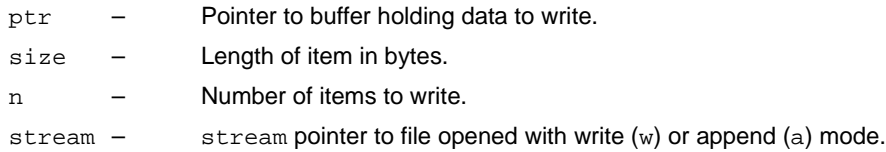

#### **Return Values**

On successful completion, FSfwrite returns the number of items (not bytes) actually written; on error it returns a short count or 0.

#### **Precondition**

File is opened in Write (w) or Append (a) mode.

#### **Side Effects**

None

#### **EXAMPLE B-9: FSfwrite CODE**

```
if( FSfwrite( ptr, 100, 20, pFile ) != 20 )
{
   // not all items were written
   ... //handle error condition
}
```
#### **FSremove**

This API deletes the file identified by filename. If the file is opened with FSfopen, it must be closed before calling FSremove. The filename must be specified in the RAM.

#### **Syntax**

int FSremove (const char \* filename)

#### **Parameters**

filename - A pointer to a NULL terminated string in RAM.

#### **Return Values**

Returns 0 on success.

Returns EOF (-1) on failure.

#### **Precondition**

FSInit is called successfully.

#### **Side Effects**

None

#### **EXAMPLE B-10: FSremove CODE**

// Create a string for the file name in RAM and then deletes the file with that name

```
char name[] = "myfile.txt";
 if( FSremove(name) == EOF )
 {
   // error handling
   ...
 }
 ...
```
#### **FSremovepgm**

This API deletes the file identified by filename. If the file has been opened with FSfopen, it must be closed before calling FSremovepgm. The filename must be specified in ROM.

#### **Syntax**

int FSremove (const rom char \* filename)

#### **Parameters**

filename – A pointer to a NULL terminated string in ROM.

#### **Return Values**

Returns 0 on success. Returns EOF (-1) on failure.

#### **Precondition**

FSInit is called successfully.

#### **Side Effects**

None

#### **EXAMPLE B-11: FSremovepgm CODE**

```
// Deletes MYFILE.TXT
if( FSremovepgm ("myfile.txt") == EOF )
{
   // error handling
   ...
}
...
```
#### **FSrewind**

This API resets the file position to the beginning of the file.

#### **Syntax**

void FSrewind (FSFILE \*stream)

#### **Parameters**

stream - A pointer to FILE structure obtained from a previous call of FSfopen.

#### **Return Values**

None

#### **Precondition**

File should already be opened by a previous call of FSfopen.

#### **Side Effects**

None

#### **SetClockVars**

This API sets the timing variables used to set file create/modify/access times. This function is only used when the user-defined Clock mode is selected.

#### **Syntax**

int SetClockVars (unsigned int year, unsigned char month, unsigned char day, unsigned char hour, unsigned char minute, unsigned char second);

#### **Parameters**

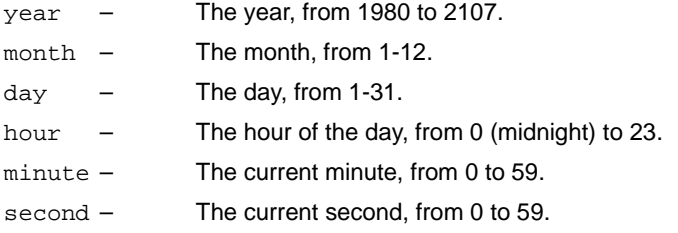

#### **Return Values**

Returns 0 on success.

Returns -1 if an invalid parameter is passed in.

#### **Precondition**

USERDEFINEDCLOCK is defined in FSconfig.h.

#### **Side Effects**

Modified global timing variables.

#### **EXAMPLE B-12: SetClockVars CODE**

```
// Set the date and time to 
// 2:35:20 PM, January 12, 2007
   if (SetClockVars (2007, 1, 12, 14, 35, 20))
    {
      // Invalid values passed in
      ...
    }
```
#### **FSformat**

This API erases the root directory and file allocation table of a card. It can also create a new boot sector, based on the mode the user calls the function in. FAT32 formatting is not supported.

#### **Syntax**

```
int FSformat (char mode, long int serialNumber, char * volumeID);
```
#### **Parameters**

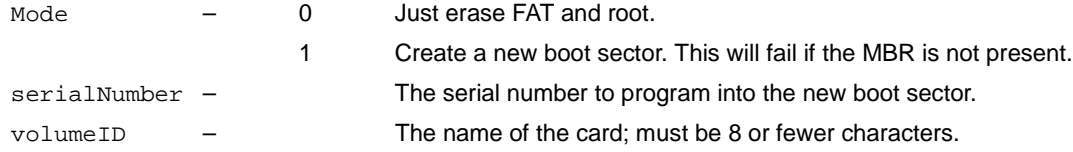

#### **Return Values**

Returns 0 on success.

Returns -1 otherwise.

#### **Preconditions**

None

#### **Side Effects**

None

#### **EXAMPLE B-13: FSformat CODE**

```
char volID[] = "MyCard";
// Erase FAT and root, create new boot sector
// Set Card serial number to 0x12345678, 
// Set Card name to "MyCard"
    if (FSformat (1, 0x12345678, volID))
    {
      // Format failed
 …
    }
```
#### **FSmkdir**

This API creates a directory based on the path string passed by the user. Every non-existent directory in the path string will be created. Directory names in the path string must be no more than 8 ASCII characters. Directory names are delimited by the backslash (\) character. A dot (.) as a directory name will access the current directory. Two dots (..) will access the previous directory. Beginning the path string with a backslash will create the directories specified in the root directory. Beginning the path string with a directory name will create the directories specified in the current working directory.

#### **Syntax**

```
int FSmkdir (char * path);
```
#### **Parameters**

path – The path of directories to create.

#### **Return Values**

Returns 0 on success.

Returns -1 otherwise.

#### **Precondition**

FSInit is called successfully.

#### **Side Effects**

None

#### **EXAMPLE B-14: FSmkdir CODE**

```
char path[] = "\\ONE\\TWO\\THREE\\FOUR";
```
- // The path starts with a '\' so dir ONE will be created in the root directory if it does not exist
- // Dir TWO will be created in dir ONE if it does not exist. THREE will be created in TWO FOUR will be created in THREE

```
if (FSmkdir (path))
{
   // Error
   ...
```
}

#### **FSchdir**

This API changes the current working directory based on the path string passed by the user. Directory names are delimited by the backslash (\) character. A dot (.) as a directory name will access the current directory. Two dots (..) will access the previous directory. Beginning the path string with a backslash will change to the directory specified starting from the root directory. Beginning the path string with a directory name will change to the directory specified starting from the current working directory.

#### **Syntax**

```
int FSchdir (char * path);
```
#### **Parameters**

path – The path of directory to change to.

#### **Return Values**

Returns 0 on success.

Returns -1 otherwise.

#### **Precondition**

FSInit is called successfully.

#### **Side Effects**

The current working directory will be changed.

#### **EXAMPLE B-15: FSchdir CODE**

```
char path[] = "\\ONE\\TWO\\THREE";
char path2[] = "..\\..\\..";
```

```
// Change to directory THREE
if (FSchdir (path))
{
   // Error
   ...
}
// Change back to the root
// The first .. will change from THREE to TWO
// The second .. will change from TWO to ONE
// The third .. will change from ONE to the root
// Calling this function with a path of "\\" would also change to the root
if (FSchdir (path2))
{
   // Error
   ...
}
```
#### **FSrmdir**

This API deletes a directory based on the path string passed by the user. Directory names in the path string must be no more than 8 ASCII characters. Directory names are delimited by the backslash (\) character. A dot (.) as a directory name will access the current directory. Two dots (..) will access the previous directory. Specify if the subdirectories and files in the directory should be deleted.

#### **Syntax**

int FSrmdir (char \* path, unsigned char rmsubdirs);

#### **Parameters**

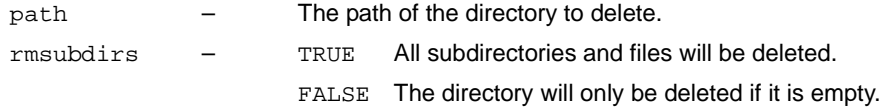

#### **Return Values**

Returns 0 on success. Returns -1 otherwise.

#### **Precondition**

FSInit is called successfully.

#### **Side Effects**

None

#### **EXAMPLE B-16: FSrmdir CODE**

```
char path[] = "\\ONE\\TWO\\THREE\\FOUR";
```

```
// Delete directory FOUR if it exists
if (FSrmdir (path, FALSE))
{
   // Error
   // Maybe there's something in FOUR
   // Try to delete all contents
   if (FSrmdir (path, TRUE))
   {
     // Error
     // Maybe FOUR just does not exist
     ...
   }
   ...
}
```
#### **FSgetcwd**

This API returns the path of the current working directory copied into a character array passed by the user. If the user passes a NULL Array Pointer, a default array of 10 bytes will be used. If the current working directory name is too large for the array, the number of characters that fit in the array will be copied into it, starting from the beginning of the path.

#### **Syntax**

```
char * FSgetcwd (char * path, int numchars);
```
#### **Parameters**

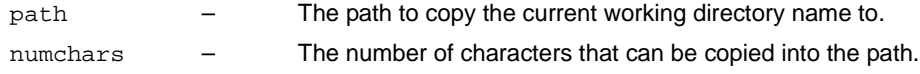

#### **Return Values**

Returns a pointer to the current working directory name string.

#### **Precondition**

FSInit is called successfully.

#### **Side Effects**

The default name string will be overwritten if the function is called with a NULL Path Pointer.

#### **EXAMPLE B-17: FSgetcwd CODE**

```
char dir[] = "\\ONE\\TWO\\THREE\\FOUR";
char buffer[40];
char * pointer;
char * pointer2;
FSmkdir (dir);
FSchdir (dir);
// Our current working directory is now \ONE\TWO\THREE\FOUR
// Copy the first 40 characters of the path name into buffer
pointer = FSgetcwd (path, 40);
// Get a pointer to a string with the first 10 chars of the path name
```
pointer2 = FSgetcwd (NULL, NULL);

#### **FindFirst**

This API locates the first file in the current working directory that matches the naming and attribute criteria passed by the user and copies its parameters into a structure passed by the user.

#### **Syntax**

int FindFirst (const char \* fileName, unsigned int attr, SearchRec \* rec); **Parameters** fileName – The name the file must correspond to (refer to [Table B-1](#page-32-0) for filename formats). attr – The attributes that the file may have (refer to [Table B-2](#page-32-1) for attribute values).

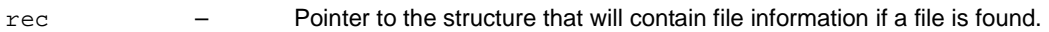

#### <span id="page-32-0"></span>**TABLE B-1: FILENAME FORMATS**

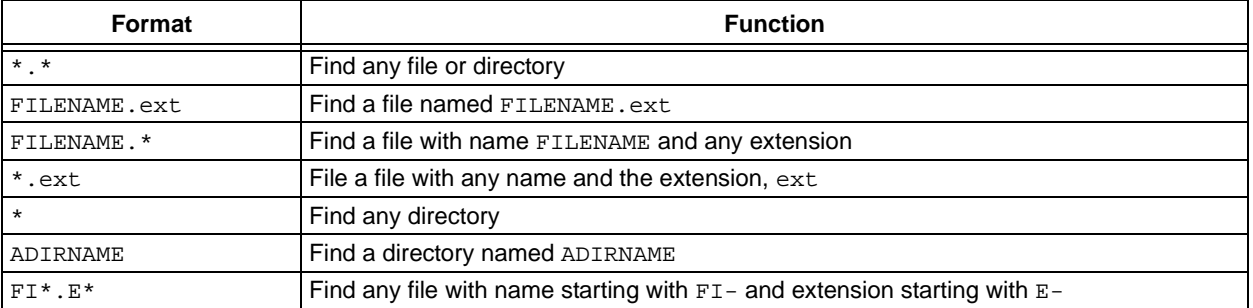

#### <span id="page-32-1"></span>**TABLE B-2: ATTRIBUTE VALUES**

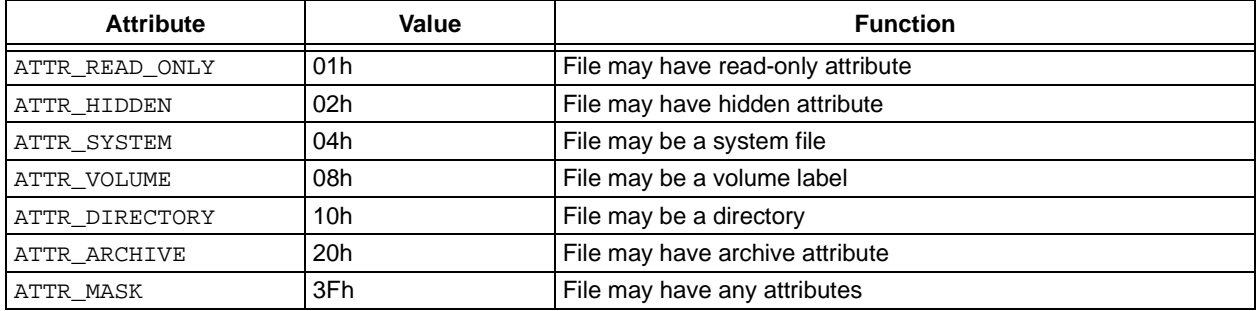

#### **Return Values**

Returns 0 on success. Returns -1 otherwise.

#### **Precondition**

FSInit is called successfully.

#### **Side Effects**

The search criteria in the SearchRec structure from the last call of FindFirst or FindFirstpgm will be lost.

#### **EXAMPLE B-18: FindFirst CODE**

```
SearchRec file;
unsigned char attributes = ATTR_HIDDEN | ATTR_SYSTEM | ATTR_READ_ONLY | ATTR_VOLUME |
ATTR_ARCHIVE;
char name[] = "FILE*.*";
// Find any non-directory file that has a name starting
// with the letters FILE-
if (FindFirst (name, attributes, &file))
{
   // Error
   ...
}
// Delete the file we found if its empty
if( file.size == 0)
FSremove (file.filename);
```
#### **FindFirstpgm**

This API performs the same function as the FindFirst function, but accepts a filename string passed into the function in ROM. This function will be required only on the PIC18 architecture.

#### **Syntax**

```
int FindFirstpgm (const rom char * fileName, unsigned int attr, SearchRec * rec);
```
#### **Parameters**

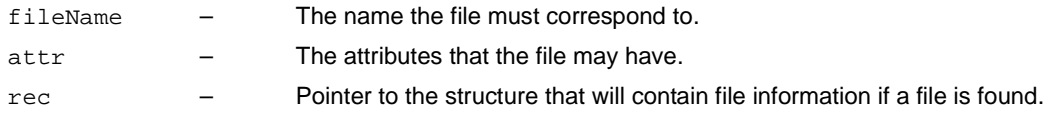

#### **Return Values**

Returns 0 on success.

Returns -1 otherwise.

#### **Precondition**

FSInit is called successfully.

#### **Side Effects**

The search criteria from the last call of FindFirst or FindFirstpgm will be lost.

#### **EXAMPLE B-19: FindFirstpgm CODE**

```
SearchRec file;
unsigned char attributes = ATTR_MASK;
```
// Find any file that has a name starting with the letters FILE-

```
if (FindFirstpgm ("FILE*.*", attributes, &file))
{
   // Error
   ...
}
// Delete the file we found if its empty
if(file.size == 0)
```
FSremove (file.filename);

#### **FindNext**

This API locates the next file in the current working directory that matches the naming and attribute criteria specified by the last call of FindFirst or FindFirstpgm on the SearchRec object that is passed into the function.

#### **Syntax**

```
int FindNext (SearchRec * rec);
```
#### **Parameters**

rec – Pointer to the structure that will contain file information if a file is found.

#### **Return Values**

Returns 0 on success.

Returns -1 otherwise.

#### **Precondition**

FindFirst or FindFirstpgm is called successfully.

#### **Side Effects**

```
None
```
#### **EXAMPLE B-20: FindNext CODE**

```
SearchRec file;
unsigned char attributes = ATTR_MASK;
char name[] = "*.*";
```

```
// Find any file or directory
if (FindFirst (name, attributes, &file))
{
   // Error
   ...
}
// Find the next file or directory
if( FindNext (&file))
{
   // Error
   ...
```

```
}
```
#### **FSrename**

This API changes the name of a file or directory. If the pointer passed into this function is NULL, the name of the current working directory will be changed.

#### **Syntax**

int FSrename (const char \*fileName, FSFILE \* fo)

#### **Parameters**

 $fileName - The new name of the file.$ 

fo – The file to rename.

#### **Return Values**

Returns 0 on success.

Returns -1 otherwise.

#### **Precondition**

None

#### **Side Effects**

None

#### **EXAMPLE B-21: FSrename CODE**

FSFILE \*fs;

// Here, Assign "fs"pointer to a file structure whose name to be renamed

```
if (!Fsrename("NEWNAME.TXT", fs))
```

```
 // Success
```
#### else

// Handle error

#### **FSfprintf**

The FSfprintf function will write a formatted string to a file.

#### **Syntax**

int FSfprintf (FSFILE \*fptr, const char \* fmt, ...)

#### **Parameters**

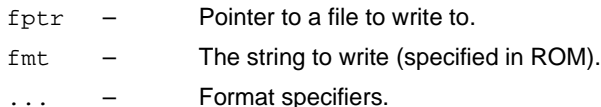

#### **Return Values**

Returns the count of characters written on success.

Returns -1 otherwise.

#### **Precondition**

The file to be written to has been opened successfully.

#### **Side Effects**

None

#### **Remarks**

The FSfprintf function formats output, passing the characters to the specified stream. The format string is processed one character at a time and the characters are output as they appear in the format string, except for format specifiers. A format specifier is indicated in the format string by a percent sign, %; following that, a well-formed format specifier has the following components. Except for the conversion specifier, all format specifiers are optional.

- 1. Flag Characters:
	- $\cdot$  '-' The result of the format conversion will be left justified.
	- '+' By default, a sign is only prefixed to a signed conversion if the result is negative. If this flag is included, a '+' sign will be prefixed if the result of a signed conversion is positive.
	- '0' This flag will prefix leading zeros to the result of a conversion until the result fills the field width. If the '-' flag is specified, the '0' flag will be ignored. If a precision is specified, the '0' flag will be ignored.
	- ' ' The space flag will prefix a space to the result of a signed conversion if the result is positive. If the space flag and the '+' flag are both specified, the space flag will be ignored.
	- '#' This flag indicates the "alternate form" of a conversion. For the '0' conversion, the result will be increased in precision, such that the first digit of the result will be '0'. For the 'x' conversion, a '0x' will be prefixed to the result. For the 'x' conversion, a '0x' will be prefixed to the result. For the 'b' conversion, a '0b' will be prefixed to the result. For the 'B' conversion, a '0B' will be prefixed to the result.
- 2. Field Width:

The field width specifier follows the flag specifiers. It determines the minimum number of characters that result from a conversion. If the result is shorter than the field width, the result is padded with leading spaces until it has the same size as the field width. If the '0' flag specifier is used, the result will be padded with leading zeros. If the '-' flag specifier is used, the result will be left justified and will be followed by trailing spaces.

The field width may be specified as an asterisk character (\*). In this case, a 16-bit argument will be read from the list of format specifiers to specify the field width. If the value is negative, it is as if the '-' flag is specified, followed by a positive field width.

3. Field Precision:

The field precision specifies the minimum number of digits present in the converted value for integer conversions, or the maximum number of characters in the converted value for a string conversion. It is indicated by a period (.), followed by an integer value or by an asterisk (\*). If the field precision is not specified, the default precision of 1 will be used.

If the field precision is specified by an asterisk character, a 16-bit argument will be read from the list of format specifiers to specify the field precision.

4. Size Specification:

The size specification applies to any integer conversion specifier or pointer conversion specifier. The integer conversion specifiers are as follows: the size specifIer will determine what type of argument is read from the format specifier list. For the n conversion, the size specifier for each pointer type corresponds to the specifier for that data type. So, to convert something to a Long Long Pointer, you would use the specifier for a long long data type with the n conversion.

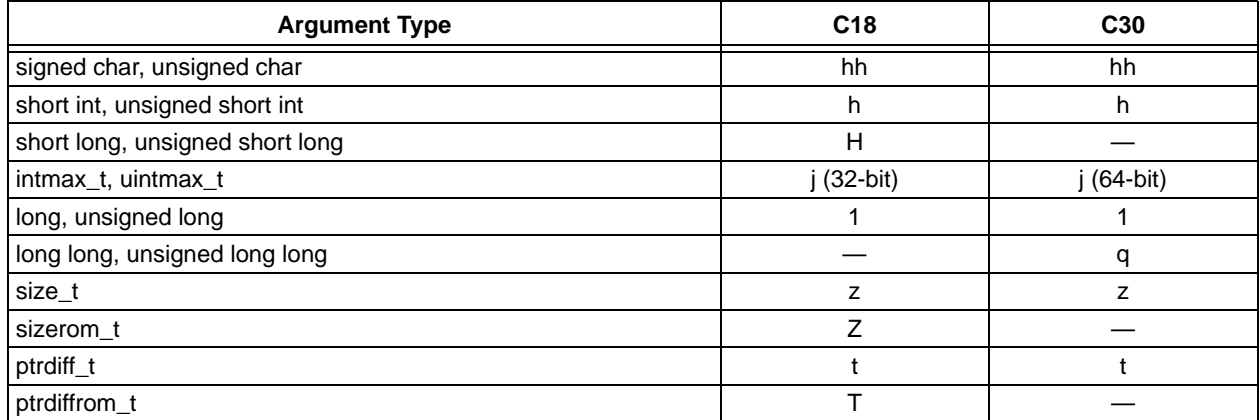

#### **TABLE B-3: SIZE SPECIFIERS**

- 5. Conversion Specifiers:
	- c The int argument will be converted to an unsigned char value and the character represented by that value will be written.
	- d, i The int argument is formatted as a signed decimal.
	- o The unsigned int argument will be converted to an unsigned octal.
	- u The unsigned int argument will be converted to an unsigned decimal.
	- b, B The unsigned int argument will be converted to an unsigned binary.
	- x The unsigned int argument will be converted to an unsigned hexadecimal. The characters, a, b, c, d, e and f, will be used to represent the decimal numbers, 10-15.
	- X The unsigned int argument will be converted to an unsigned hexadecimal. The characters, A, B, C, D, E and F, will be used to represent the decimal numbers, 10-15.
	- s Characters from the data memory array of char argument are written until either a terminating '\0' character is seen ('\0' is not written) or the number of chars written is equal to the precision.
	- S Characters from the program memory array of char arguments are written until either a terminating '\0' character is seen ('\0' is not written) or the number of chars written is equal to the precision. In C18, when outputting a far rom char \*, make sure to use the H size specifier (%HS).
	- p The pointer to void the (data or program memory) argument is converted to an equivalent size unsigned integer type and that value is processed as if the x conversion operator had been specified. In C18, if the H size specifier is present, the pointer is a 24-bit pointer; otherwise, it is a 16-bit pointer.
	- P The pointer to void the (data or program memory) argument is converted to an equivalent size unsigned integer type and that value is processed as if the X conversion operator had been specified. In C18, if the H size specifier is present, the pointer is a 24-bit pointer; otherwise, it is a 16-bit pointer.
	- n The number of characters written so far shall be stored in the location referenced by the argument, which is a pointer to an integer type in data memory. The size of the integer type is determined by the size specifier present for the conversion, or a 16-bit integer if no specifier is present.
	- % A literal percent sign will be written.

If the conversion specifier is invalid, the behavior is undefined.

#### **EXAMPLE B-22: FSfprintf CODE**

```
unsigned long long hex = 0x123456789ABCDEF0;
FSfprintf (fileptr, "This is a hex number:%#20X%c%c", 0x12ef, 0x0D, 0x0A);
FSfprintf (fileptr, "This is a bin number:%#20b%c%c", 0x12ef, 0x0D, 0x0A);
FSfprintf (fileptr, "%#26.22qx", hex);
```
// Output:

- // This is a hex number: 0x12EF
- // This is a bin number: 0b0001001011101111
- // 0x0000123456789ABCDEF0

### **APPENDIX C: LIBRARY DIRECTORY**

### **TABLE C-1: LIBRARY DIRECTORY ORGANIZATION(1)**

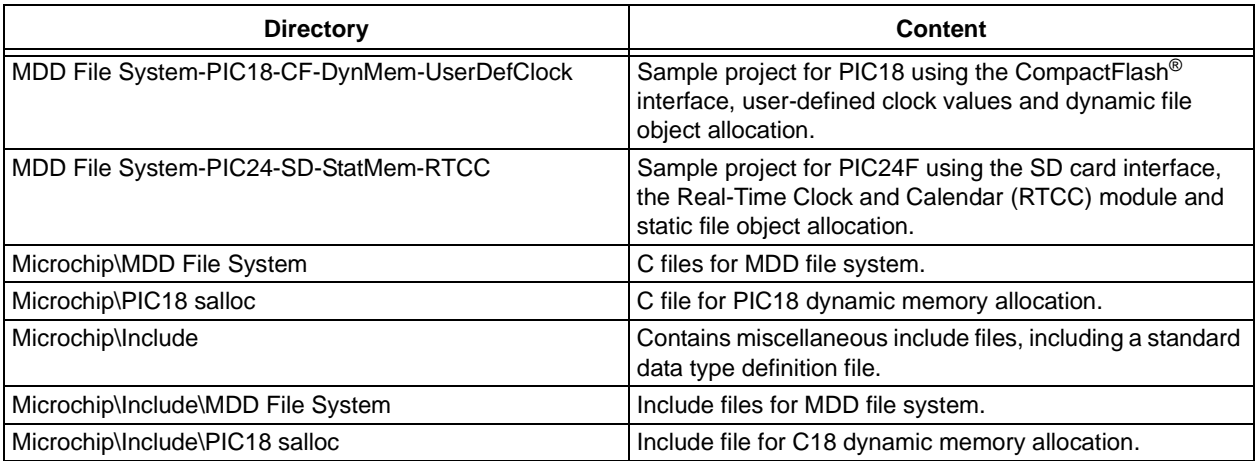

**Note 1:** These directories are relative to the installation directory.

**NOTES:**

#### **Note the following details of the code protection feature on Microchip devices:**

- Microchip products meet the specification contained in their particular Microchip Data Sheet.
- Microchip believes that its family of products is one of the most secure families of its kind on the market today, when used in the intended manner and under normal conditions.
- There are dishonest and possibly illegal methods used to breach the code protection feature. All of these methods, to our knowledge, require using the Microchip products in a manner outside the operating specifications contained in Microchip's Data Sheets. Most likely, the person doing so is engaged in theft of intellectual property.
- Microchip is willing to work with the customer who is concerned about the integrity of their code.
- Neither Microchip nor any other semiconductor manufacturer can guarantee the security of their code. Code protection does not mean that we are guaranteeing the product as "unbreakable."

Code protection is constantly evolving. We at Microchip are committed to continuously improving the code protection features of our products. Attempts to break Microchip's code protection feature may be a violation of the Digital Millennium Copyright Act. If such acts allow unauthorized access to your software or other copyrighted work, you may have a right to sue for relief under that Act.

Information contained in this publication regarding device applications and the like is provided only for your convenience and may be superseded by updates. It is your responsibility to ensure that your application meets with your specifications. MICROCHIP MAKES NO REPRESENTATIONS OR WARRANTIES OF ANY KIND WHETHER EXPRESS OR IMPLIED, WRITTEN OR ORAL, STATUTORY OR OTHERWISE, RELATED TO THE INFORMATION, INCLUDING BUT NOT LIMITED TO ITS CONDITION, QUALITY, PERFORMANCE, MERCHANTABILITY OR FITNESS FOR PURPOSE**.** Microchip disclaims all liability arising from this information and its use. Use of Microchip devices in life support and/or safety applications is entirely at the buyer's risk, and the buyer agrees to defend, indemnify and hold harmless Microchip from any and all damages, claims, suits, or expenses resulting from such use. No licenses are conveyed, implicitly or otherwise, under any Microchip intellectual property rights.

#### **Trademarks**

The Microchip name and logo, the Microchip logo, Accuron, dsPIC, KEELOQ, KEELOQ logo, MPLAB, PIC, PICmicro, PICSTART, PRO MATE, rfPIC and SmartShunt are registered trademarks of Microchip Technology Incorporated in the U.S.A. and other countries.

FilterLab, Linear Active Thermistor, MXDEV, MXLAB, SEEVAL, SmartSensor and The Embedded Control Solutions Company are registered trademarks of Microchip Technology Incorporated in the U.S.A.

Analog-for-the-Digital Age, Application Maestro, CodeGuard, dsPICDEM, dsPICDEM.net, dsPICworks, dsSPEAK, ECAN, ECONOMONITOR, FanSense, In-Circuit Serial Programming, ICSP, ICEPIC, Mindi, MiWi, MPASM, MPLAB Certified logo, MPLIB, MPLINK, mTouch, PICkit, PICDEM, PICDEM.net, PICtail, PIC<sup>32</sup> logo, PowerCal, PowerInfo, PowerMate, PowerTool, REAL ICE, rfLAB, Select Mode, Total Endurance, UNI/O, WiperLock and ZENA are trademarks of Microchip Technology Incorporated in the U.S.A. and other countries.

SQTP is a service mark of Microchip Technology Incorporated in the U.S.A.

All other trademarks mentioned herein are property of their respective companies.

© 2008, Microchip Technology Incorporated, Printed in the U.S.A., All Rights Reserved.

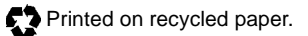

### **QUALITY MANAGEMENT SYSTEM CERTIFIED BY DNV**  $=$  ISO/TS 16949:2002  $=$

*Microchip received ISO/TS-16949:2002 certification for its worldwide headquarters, design and wafer fabrication facilities in Chandler and Tempe, Arizona; Gresham, Oregon and design centers in California and India. The Company's quality system processes and procedures are for its PIC® MCUs and dsPIC® DSCs, KEELOQ® code hopping devices, Serial EEPROMs, microperipherals, nonvolatile memory and analog products. In addition, Microchip's quality system for the design and manufacture of development systems is ISO 9001:2000 certified.*

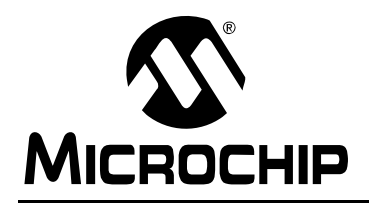

### **Worldwide Sales and Service**

#### **AMERICAS**

**Corporate Office** 2355 West Chandler Blvd. Chandler, AZ 85224-6199 Tel: 480-792-7200 Fax: 480-792-7277 Technical Support: http://support.microchip.com Web Address: www.microchip.com

**Atlanta** Duluth, GA Tel: 678-957-9614 Fax: 678-957-1455

**Boston** Westborough, MA Tel: 774-760-0087 Fax: 774-760-0088

**Chicago** Itasca, IL Tel: 630-285-0071 Fax: 630-285-0075

**Dallas** Addison, TX Tel: 972-818-7423 Fax: 972-818-2924

**Detroit** Farmington Hills, MI Tel: 248-538-2250 Fax: 248-538-2260

**Kokomo** Kokomo, IN Tel: 765-864-8360 Fax: 765-864-8387

**Los Angeles** Mission Viejo, CA Tel: 949-462-9523 Fax: 949-462-9608

**Santa Clara** Santa Clara, CA Tel: 408-961-6444 Fax: 408-961-6445

**Toronto** Mississauga, Ontario, Canada Tel: 905-673-0699 Fax: 905-673-6509

#### **ASIA/PACIFIC**

**Asia Pacific Office** Suites 3707-14, 37th Floor Tower 6, The Gateway Harbour City, Kowloon Hong Kong Tel: 852-2401-1200 Fax: 852-2401-3431

**Australia - Sydney** Tel: 61-2-9868-6733 Fax: 61-2-9868-6755

**China - Beijing** Tel: 86-10-8528-2100 Fax: 86-10-8528-2104

**China - Chengdu** Tel: 86-28-8665-5511 Fax: 86-28-8665-7889

**China - Hong Kong SAR** Tel: 852-2401-1200 Fax: 852-2401-3431

**China - Nanjing** Tel: 86-25-8473-2460

Fax: 86-25-8473-2470 **China - Qingdao**

Tel: 86-532-8502-7355 Fax: 86-532-8502-7205

**China - Shanghai** Tel: 86-21-5407-5533 Fax: 86-21-5407-5066

**China - Shenyang** Tel: 86-24-2334-2829 Fax: 86-24-2334-2393

**China - Shenzhen** Tel: 86-755-8203-2660 Fax: 86-755-8203-1760

**China - Wuhan** Tel: 86-27-5980-5300 Fax: 86-27-5980-5118

**China - Xiamen** Tel: 86-592-2388138 Fax: 86-592-2388130

**China - Xian** Tel: 86-29-8833-7252 Fax: 86-29-8833-7256

**China - Zhuhai** Tel: 86-756-3210040 Fax: 86-756-3210049

#### **ASIA/PACIFIC**

**India - Bangalore** Tel: 91-80-4182-8400 Fax: 91-80-4182-8422

**India - New Delhi** Tel: 91-11-4160-8631 Fax: 91-11-4160-8632

**India - Pune** Tel: 91-20-2566-1512 Fax: 91-20-2566-1513

**Japan - Yokohama** Tel: 81-45-471- 6166 Fax: 81-45-471-6122

**Korea - Daegu** Tel: 82-53-744-4301 Fax: 82-53-744-4302

**Korea - Seoul** Tel: 82-2-554-7200 Fax: 82-2-558-5932 or 82-2-558-5934

**Malaysia - Kuala Lumpur** Tel: 60-3-6201-9857 Fax: 60-3-6201-9859

**Malaysia - Penang** Tel: 60-4-227-8870 Fax: 60-4-227-4068

**Philippines - Manila** Tel: 63-2-634-9065 Fax: 63-2-634-9069

**Singapore** Tel: 65-6334-8870 Fax: 65-6334-8850

**Taiwan - Hsin Chu** Tel: 886-3-572-9526 Fax: 886-3-572-6459

**Taiwan - Kaohsiung** Tel: 886-7-536-4818 Fax: 886-7-536-4803

**Taiwan - Taipei** Tel: 886-2-2500-6610 Fax: 886-2-2508-0102

**Thailand - Bangkok** Tel: 66-2-694-1351 Fax: 66-2-694-1350

#### **EUROPE**

**Austria - Wels** Tel: 43-7242-2244-39 Fax: 43-7242-2244-393 **Denmark - Copenhagen** Tel: 45-4450-2828 Fax: 45-4485-2829

**France - Paris** Tel: 33-1-69-53-63-20 Fax: 33-1-69-30-90-79

**Germany - Munich** Tel: 49-89-627-144-0 Fax: 49-89-627-144-44

**Italy - Milan**  Tel: 39-0331-742611 Fax: 39-0331-466781

**Netherlands - Drunen** Tel: 31-416-690399 Fax: 31-416-690340

**Spain - Madrid** Tel: 34-91-708-08-90 Fax: 34-91-708-08-91

**UK - Wokingham** Tel: 44-118-921-5869 Fax: 44-118-921-5820